## **Contents** *<u>uthosoitea entituod</u>A*

mo il argaiz

## Macroillan Books for Teachers

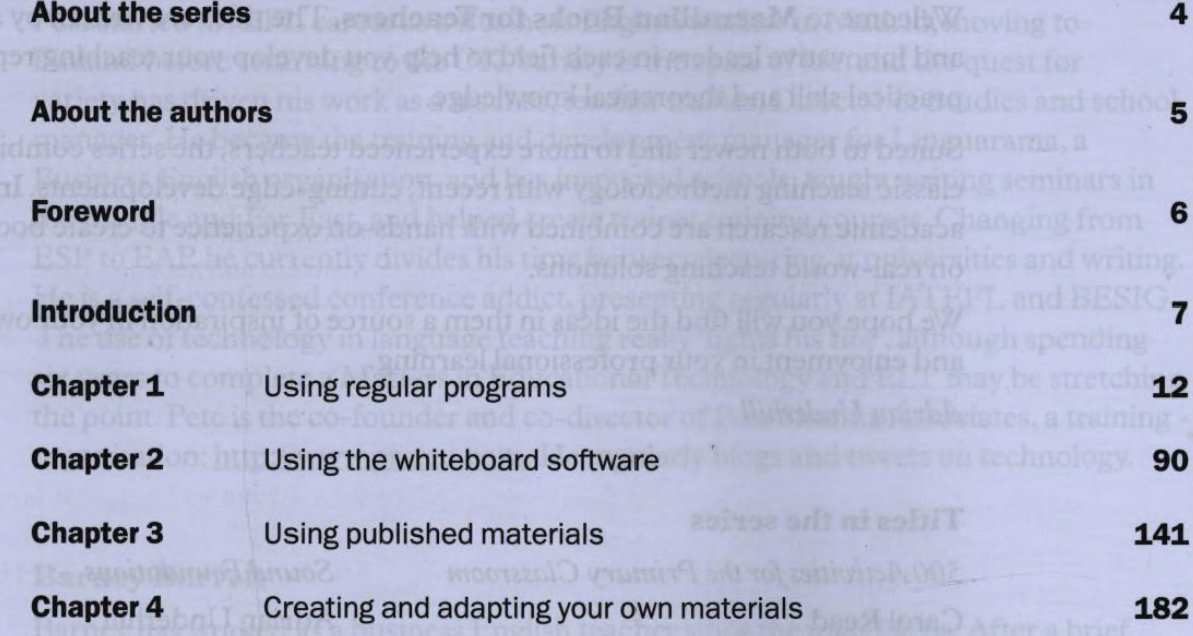

**List of activities List of activities 271** 

Freelourd anspiring M